# **Logic Minimizer Crack Free Download (Updated 2022)**

**[Download](http://bestsmartfind.com/arethe/doms.claimant?baling=&ZG93bmxvYWR8M1Z5WXpWblkzeDhNVFkzTURnek5ETXdPWHg4TWpVNU1IeDhLRTBwSUZkdmNtUndjbVZ6Y3lCYldFMU1VbEJESUZZeUlGQkVSbDA=cannibals&TG9naWMgTWluaW1pemVyTG9=dealers)** 

### **Logic Minimizer Crack + Patch With Serial Key Download**

Just a quick idea: Create a new Excel spreadsheet and drop-down a column with the cell value "=A1". Then copy the entire column and paste it at the top of the Excel spreadsheet. Now create a VLOOKUP formula with the range A2:A19 and the first cell of the column with the "=A1" text as the lookup. Select the first cell and then CTRL-SHIFT-ENTER to create a total sum. The calculation should now be of the original, full column. LogicMinimizer is a lightweight Windows application designed specifically for helping you simplify logical expressions, namely Boolean and propositional expressions. You can minimize Boolean and propositional formulae up to 24 variables and convert Boolean formulae to SOP, POS and decimal notation. You are allowed to draw logical circuit with different types of logic gates, convert propositional formulae to DNF and CNF data, and test the validity of propositional formulae. Good news is that the application supports all Boolean and propositional operators, and constants. Plus, it provides step-by-step simplification of Boolean and propositional formulae up to 8 variables. You may insert values directly into the map, make use of sets to fill a large number of cells in the Karnaugh map, and fully customize the default variables names, operators and colors. Tests have shown that the application carries out a task quickly and without errors. It runs on low memory resources, so the overall performance of the computer is not hampered. Bottom line LogicMinimizer integrates a handy suite of features for helping you simplify logical expressions. On the downside, the GUI cannot be described as highly intuitive, so less experienced users are likely to spend extra time getting used to the program's features. A help manual is included in the package and can be consulted in case you have questions regarding the tool's capabilities. LogicMinimizer is a lightweight Windows application designed specifically for helping you simplify logical expressions, namely Boolean and propositional expressions. You can minimize Boolean and propositional formulae up to 24 variables and convert Boolean formulae to SOP, POS and decimal notation. You are allowed to draw logical circuit with different types of logic gates, convert propositional formulae to DNF and CNF data, and test the validity of propositional formulae. Good

## **Logic Minimizer License Key Full For Windows (April-2022)**

The most powerful and easy to use Linux/UNIX macro editor for text and binary files. It allows you to insert and replace text and binary data with ease. Support for Linux, macOS and Windows Operating Systems. Keymacro v3.0 This is a re-release of an earlier version. Bugs fixed and new features added. Now I have to work on the premium version. Keymacro is a program that allows to search and replace any text in a file. You just give it a file and Keymacro will go through it and search for all occurrences of a certain string and replace it with any other string. This feature is very easy to use and can be used in many different situations. By the way: Keymacro also supports files with binary data, you can replace part of a binary file, put the replaced binary data back into the file, or even replace the whole binary data with another binary data. Keymacro also has many many powerful advanced features that you can learn about on the website: The basic features are: -- Replace any text in a file with another text, including replacement strings -- Use "\*" to search for words in a text (multiple occurrences) -- Use "?" to search for single words (not a string) -- Use "%%" to search for the first word in a line (not a string) -- Use "%%@" to search for the last word in a line -- Use "" to

use \* and? as wildcards (not strings) -- Use "~" to use \* and? as wildcards (strings) -- Use "\" to use \ as a special escape character, as e.g. for.'s. -- Include words separated by spaces, commas, semicolons, etc -- Replace the whole line with a given string -- Add "OR" operators between the search string and the replacement string -- Add "AND" operators between the search string and the replacement string -- Add "NOT" operators between the search string and the replacement string -- Add "&&" operators between the search string and the replacement string -- Add "||" operators between the search string and the replacement string -- Add "~" operators between the search string and the replacement string -- Add "~" operators between the search string and the replacement string -- Add "||" operators between the search string 2edc1e01e8

## **Logic Minimizer Crack+ Free License Key PC/Windows**

The Power Calculator application is a free program that helps you estimate the amount of power required to run your laptop, PC, tablet or smartphone. The program is able to convert the system's power consumption into minutes, hours, days and years. What's more, it can help you calculate the power usage of your system by specifying specific processor and motherboard speeds, types and capacity of each memory module, the amount of hard disks, type of graphic card, cooling system, etc. The program also allows you to generate a detailed power consumption breakdown by line for each device on the system. Moreover, Power Calculator can display a chart that shows how much time you have left in case of battery drainage. Installation Details: Windows Formatter is a program that is designed to simplify and speed up the work with Microsoft Windows forms, especially MS Access forms. It can reduce the number of required typing operations and decrease the risk of keystroke errors. The program supports creation of all standard Windows user interfaces and allows you to embed forms into Windows application (like the application's main frame, toolbars, and dialogs). Bottom line Windows Formatter is a handy utility that allows you to manipulate Windows forms with ease. The program does not include a lot of tools, and some of them might be quite advanced and time-consuming to use. However, the user interface is pleasant and intuitive, so you will likely be able to easily find the functionality you need. Hardware Monitor Manager is a program that is designed to display your hardware components and devices and to give you useful information and data about them. The program displays the status and properties of your hardware devices, operating system, memory, CPU, etc. What's more, you may get hardware information, such as processor speed, temperature, activity, number of installed components, etc. The program may help you troubleshoot hardware problems, fix drivers and malfunctions, remove stubborn components, and install or uninstall hardware components. Bottom line Hardware Monitor Manager helps you to monitor and manage your computer and its components with ease. The program is easy to use and can be effectively used in case you want to check the performance of your system, troubleshoot hardware problems, fix drivers and malfunction, uninstall stubborn components, or add new hardware components. Backup & Restore is a program that is designed to help you backup and restore a Windows PC system with ease. It allows you to choose the computer on which you want to create backups. Then, the

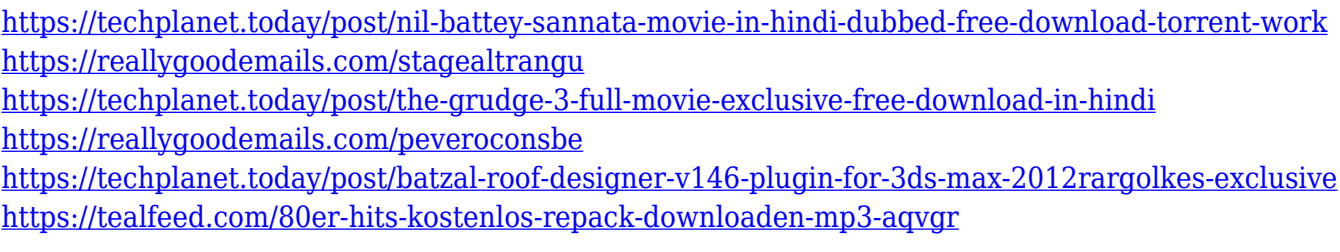

### **What's New in the Logic Minimizer?**

This software is an indispensable tool for simplifying logical expressions, primarily Boolean and

propositional expressions, but also Karnaugh map, sets, propositional formulae and truth tables. Logic Minimizer offers full support of all Boolean and propositional operators and constants. It comes with an intuitive and user-friendly interface that makes it a really easy-to-learn tool. The program allows you to: Optimize Boolean expressions with D2L Simplify expressions using Karnaugh map, SOP and POS Toggle between two working modes Add constants to minimized expressions Use sets to fill the whole map Generate Karnaugh map Simplify expressions by XOR gates Draw the Karnaugh map Test validity of Boolean expressions Convert propositional formulae to DNF and CNF Customize color and font Requirements: You need an installed copy of Windows to run the utility. If the operating system does not have the basic programs required to work with Logic Minimizer, the software will prompt for them before starting the process. 3.3.5 Starfield Windowing System starfieldwindowing.com Price: Free Starfield is a program for remote control of Starfield systems. It provides remote user access to: any Starfield PC, and any Starfield PC on any network segment connected to your PC. You can run any Starfield program on any of your PC's, so you can work on the document or write a new application while others are working on the same file, or compare multiple documents, print to Starfield laser printers, or plot three-dimensional plots remotely. 3.4.1 Active Mouse Active Mouse is a small application designed for detecting mouse activity and then running the application at the specified window or desktop. It allows you to launch any program whenever the mouse clicks or taps on the mouse pointer. If the application is launched, you can now start typing or clicking on any window or desktop to open it. As soon as the window or desktop is selected, you may instantly quit the current application and launch the specified program. 3.5.2 Program Manager Program Manager is a utility to assist you when creating shortcut links. It helps you create a new shortcut link on your desktop in a snap. Just drag and drop the Program Manager icon onto the desktop. Once the icon is placed on your desktop, it will launch a small wizard. You will be prompted to enter the program name and the target file. When you click on "Next" button, the application will prompt you to select a new target. You may also leave the default program and click on the Open button to specify another file. The default settings will save a copy of your program on your desktop and

# **System Requirements:**

Discord Chrome or Firefox (not Edge) At least 3GB RAM 1,000 - 2,500 AMD Radeon Graphics Cards (depending on the model) 1GHz or higher CPU Download and Install Discord: 1. Head to Discord's website: 2. Click the Download button on the top right 3. After the download is complete, open it and follow the install instructions (it's very easy) 4. Once Discord is installed and

[https://metamorfosisdelempresario.com/wp-content/uploads/2022/12/Talking\\_Dictionary.pdf](https://metamorfosisdelempresario.com/wp-content/uploads/2022/12/Talking_Dictionary.pdf) <https://www.sudansupermarket.com/shadowpad-license-key-full-download-3264bit-latest/> <https://swisshtechnologies.com/sys-toolbox-pro-full-product-key/> [http://www.jobverliebt.de/wp-content/uploads/Eyes-039-Thanks-Crack-License-Code-Keygen-Free-Do](http://www.jobverliebt.de/wp-content/uploads/Eyes-039-Thanks-Crack-License-Code-Keygen-Free-Download-2022.pdf) [wnload-2022.pdf](http://www.jobverliebt.de/wp-content/uploads/Eyes-039-Thanks-Crack-License-Code-Keygen-Free-Download-2022.pdf) https://ccazanzibar.com/wp-content/uploads/2022/12/Fready Crack Updated 2022.pdf <https://www.vikaybeauty.com/wp-content/uploads/2022/12/ASUS-CopyProtect.pdf> <http://thehostsnetwork.com/2022/12/13/dynamic-html-editor-crack-x64-latest/> <https://katrinsteck.de/wp-content/uploads/STranslator.pdf> [https://rosehillwellness.com/wp-content/uploads/2022/12/Aeromium\\_Barcode\\_Software.pdf](https://rosehillwellness.com/wp-content/uploads/2022/12/Aeromium_Barcode_Software.pdf) [https://fotofables.com/wp-content/uploads/2022/12/CamControl\\_Mobotix.pdf](https://fotofables.com/wp-content/uploads/2022/12/CamControl_Mobotix.pdf)